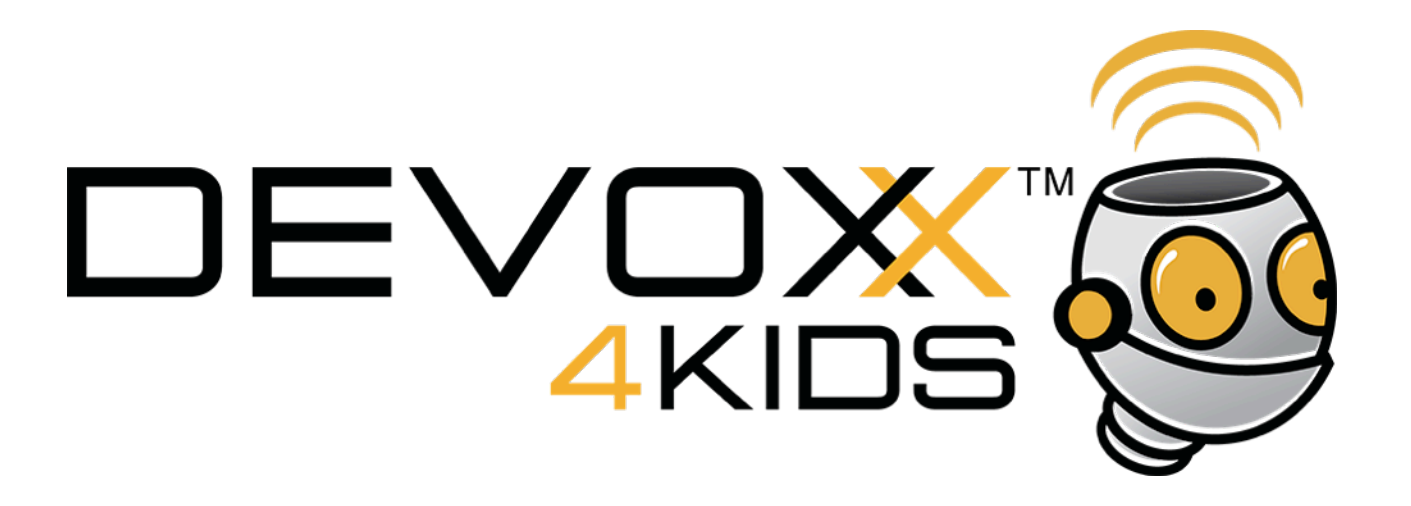

## Atelier électronique avec Arduino

## Musique Maestro !

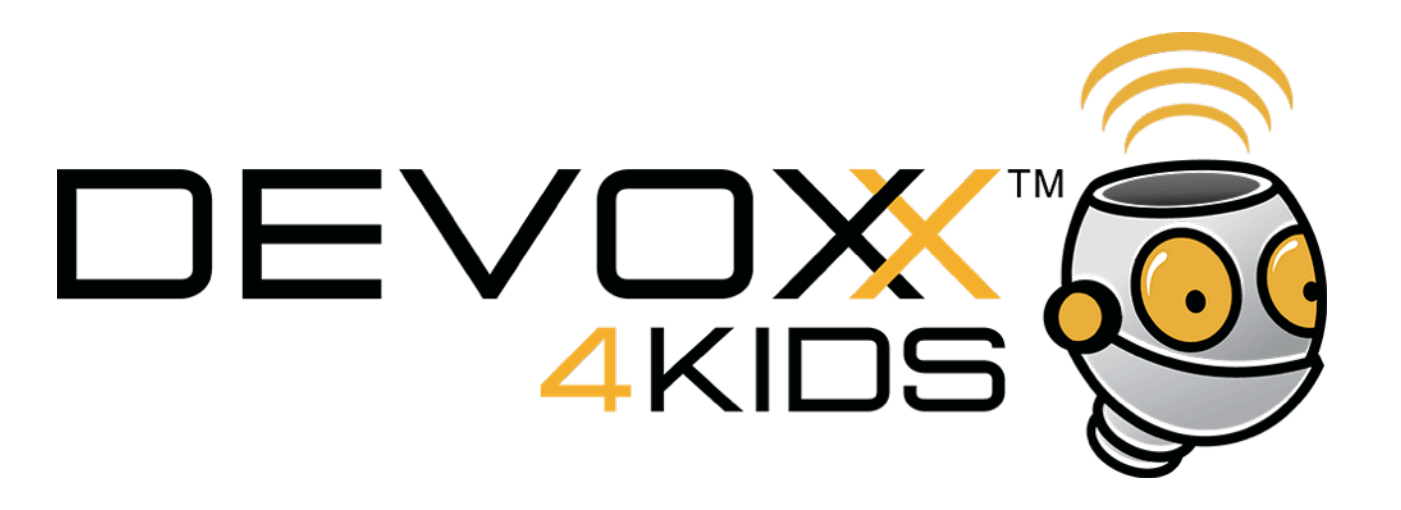

On va jouer de la musique avec le **buzzer**, un composant qui joue des sons.

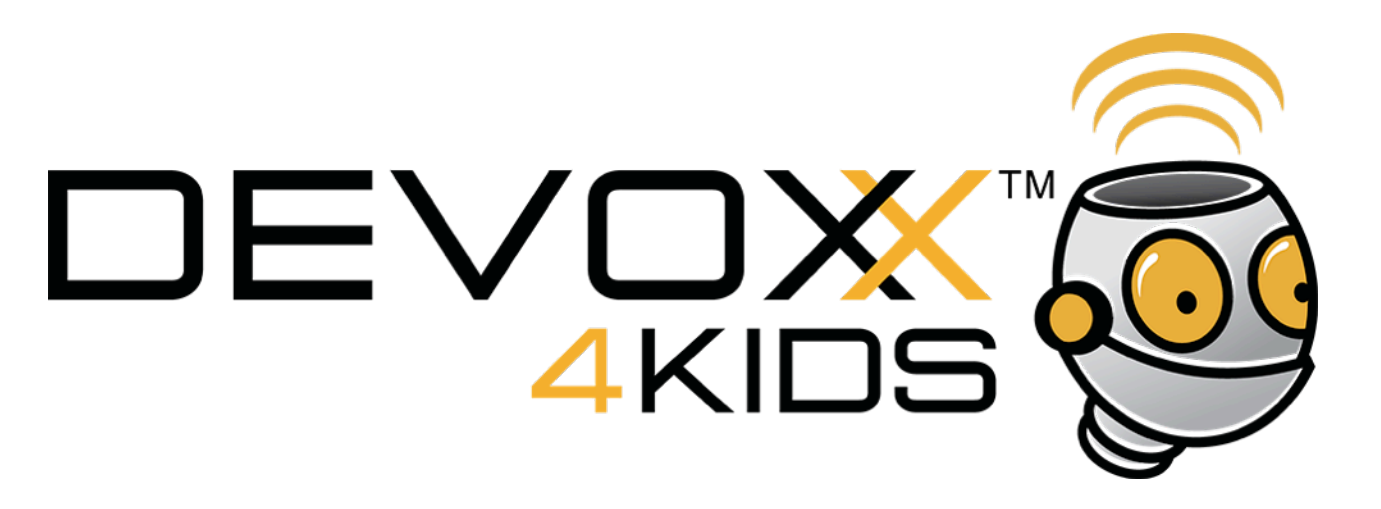

C'est presque comme l'atelier 1. On va utiliser le pin 8 au lieu du 13 et le buzzer à la place de la lampe. Par ou passe le circuit ?

 $\frac{1}{1}$  Pin 8

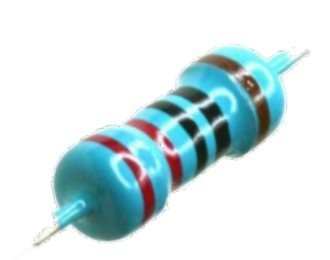

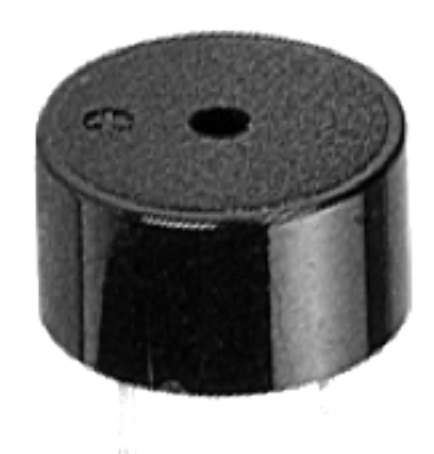

GRD

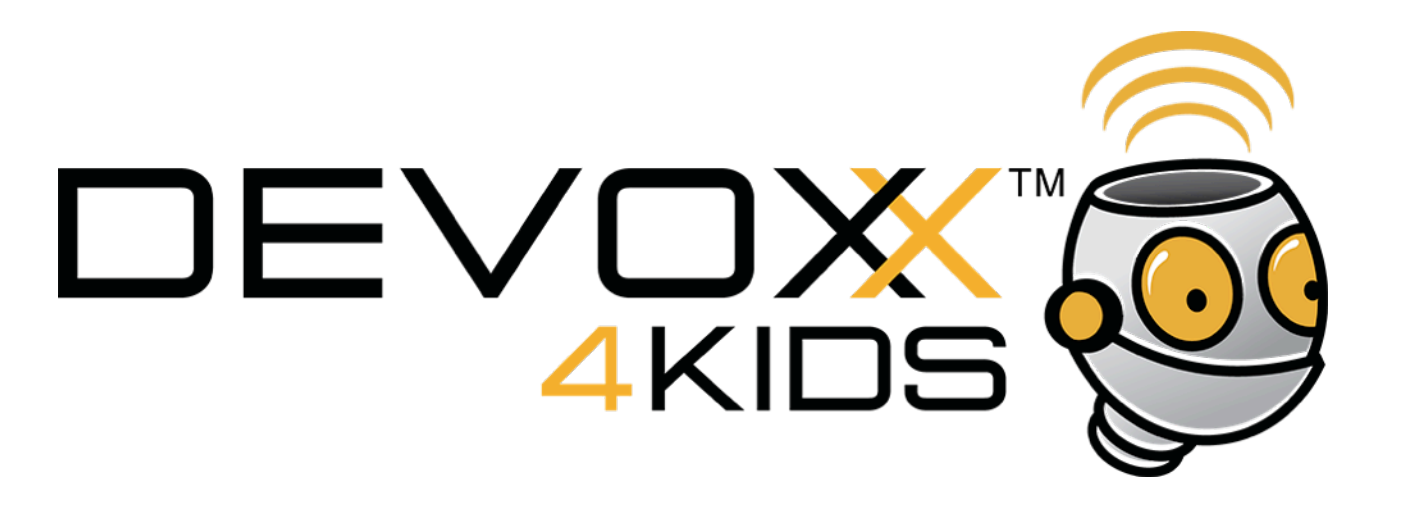

## **Réponse :**

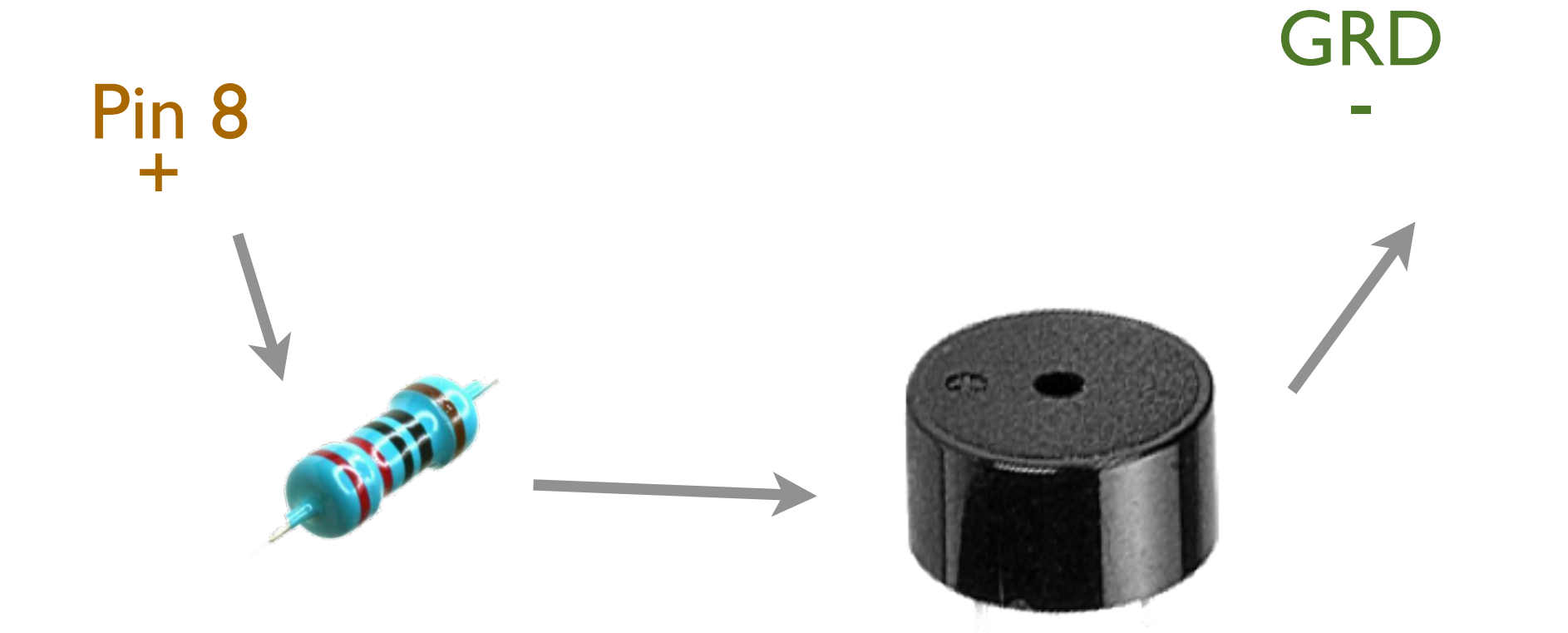

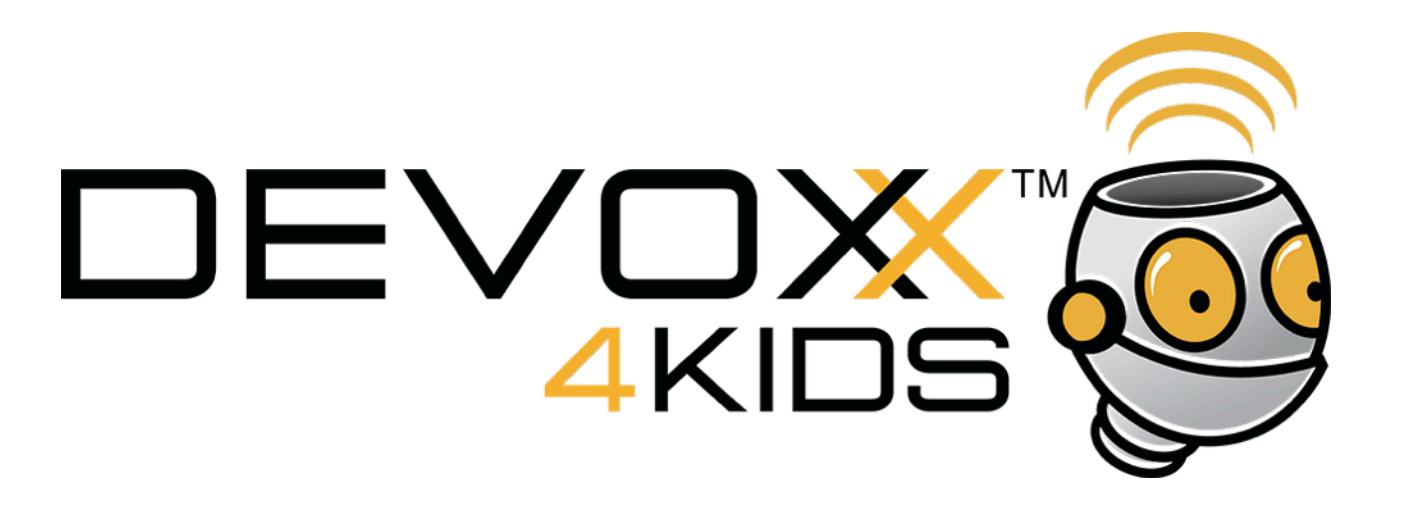

Le buzze doit se mettre à cheval sur les 2 rangées. Adapter le circuit que tu as fait pour la lampe.

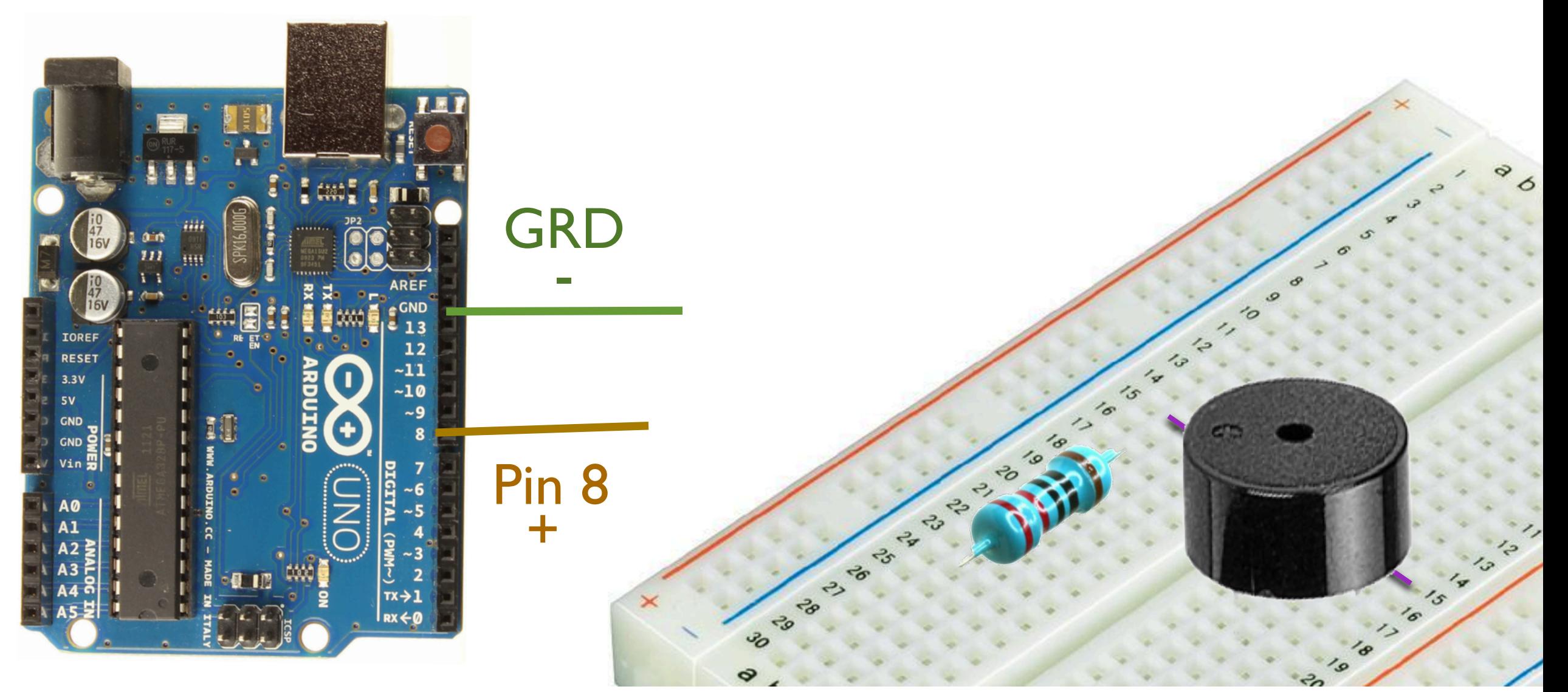

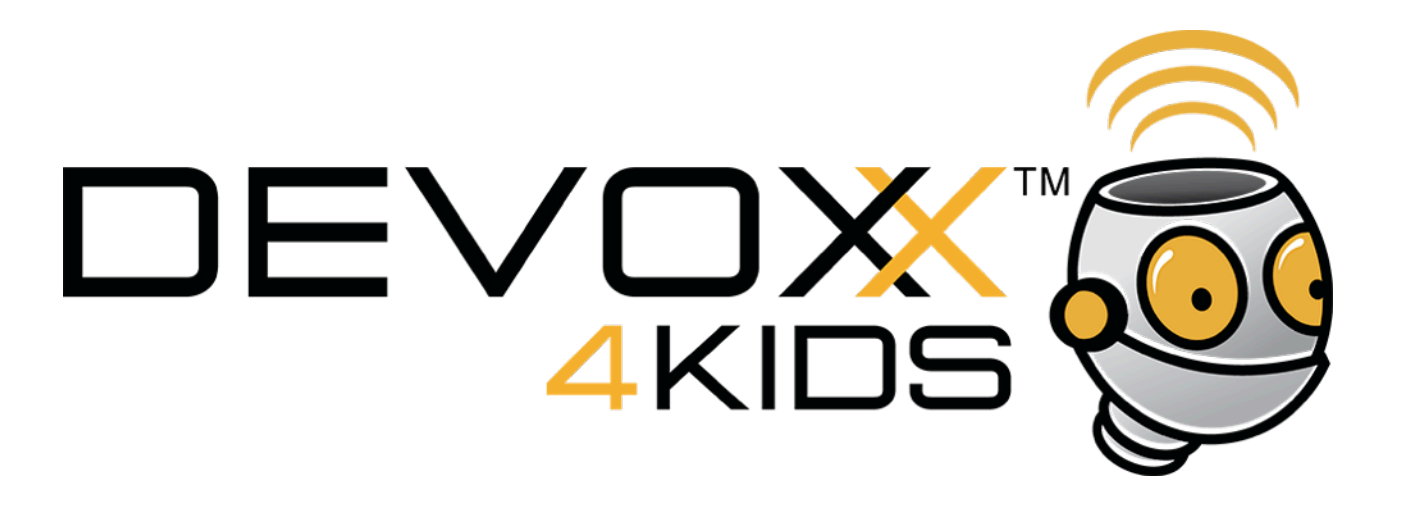

## Voici un cablage possible.

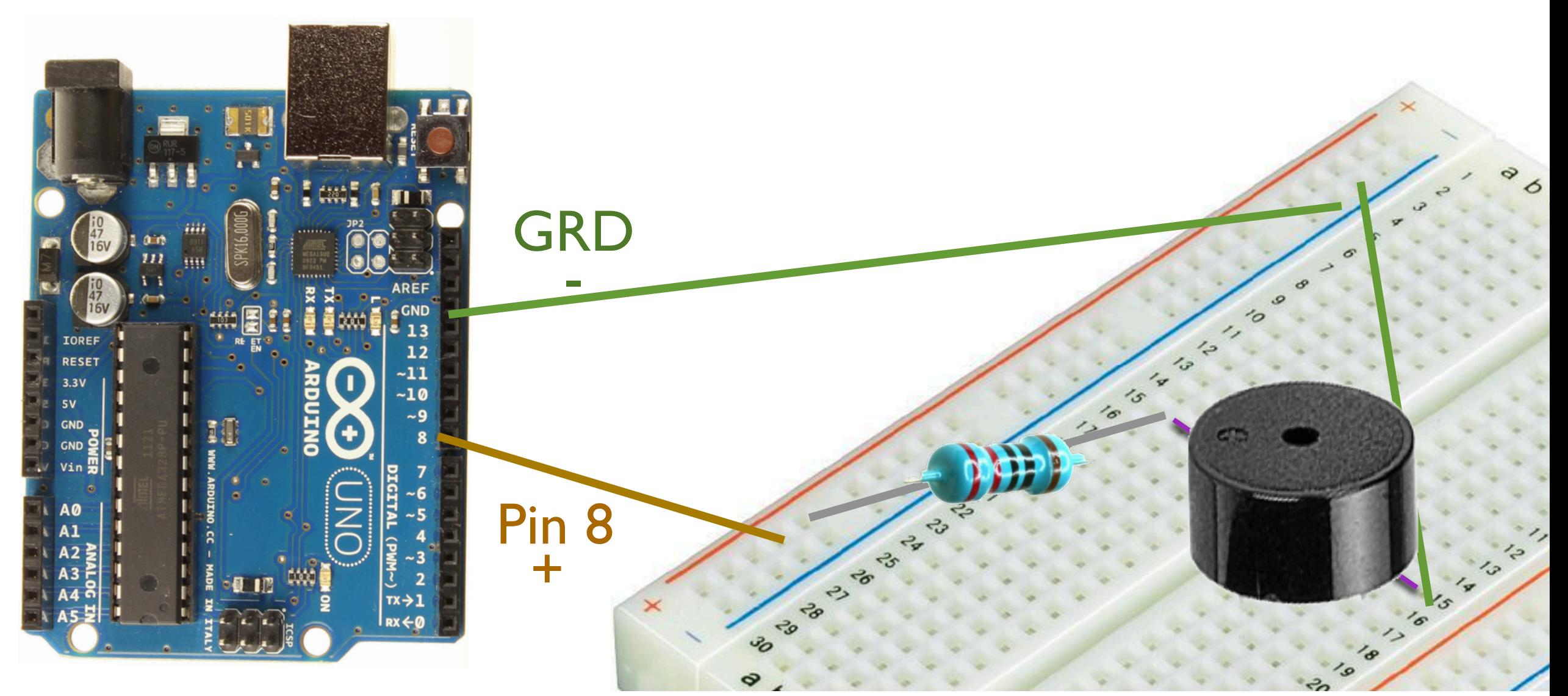

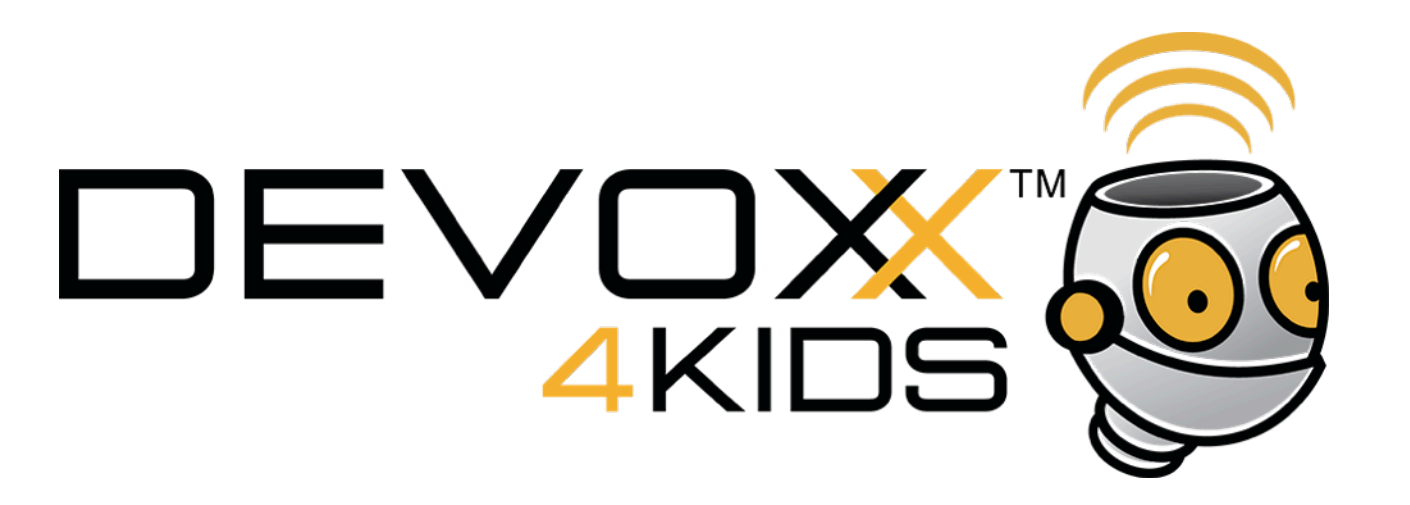

Ouvre le programme *Musique.*

Il joue un son. Lance le programme étudie le, modifie la note et la durée pour bien comprendre comment ça marche.

Ensuite on passera au morceau de musique.

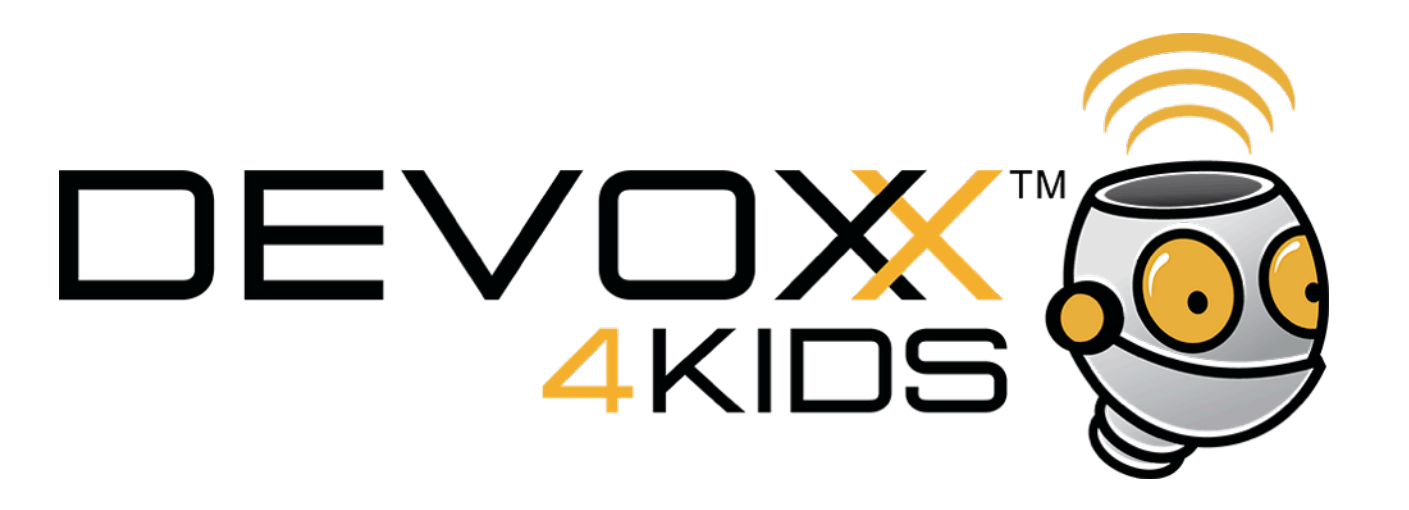

On va maintenant jouer une suite de sons.

Nous allons le faire ensemble dans les deux pages suivantes. Si tu n'y arrive pas demande à un animateur de t'aider.

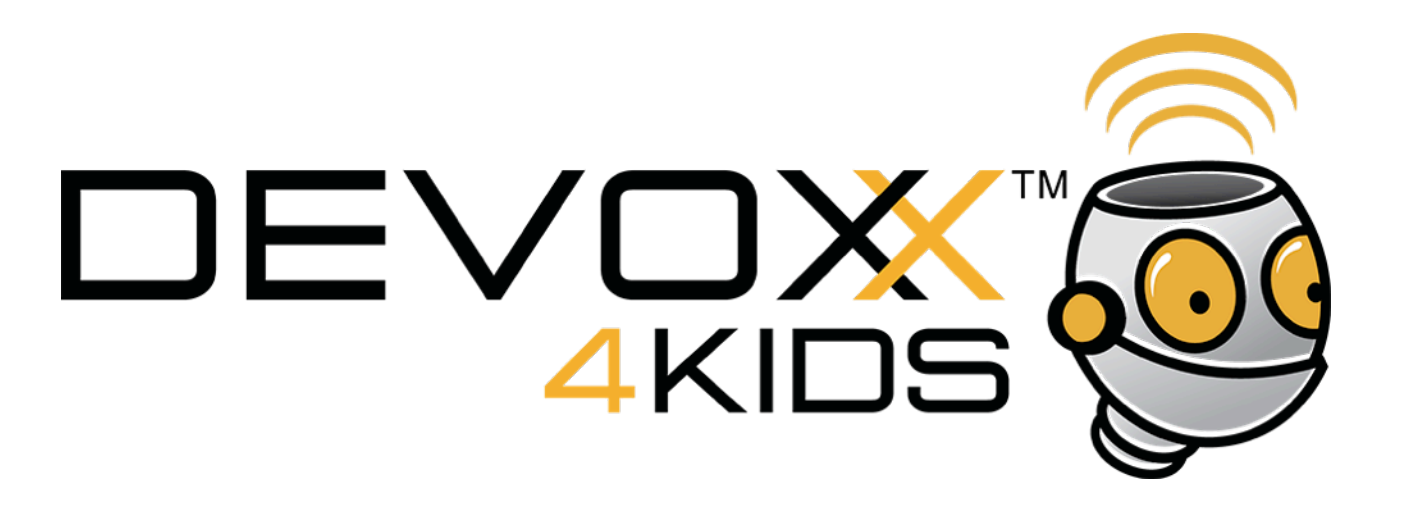

Il faut un **tableau** qui contienne toutes les valeurs. Il y a un tableau pour les notes et un tableau pour les durées.

*int notes[] = { 262,196,196,220,196,0,247,262 }; int durees[] = { noire, croche, croche, noire, noire, noire, noire, noire };*

Place les tableaux dans ton programme

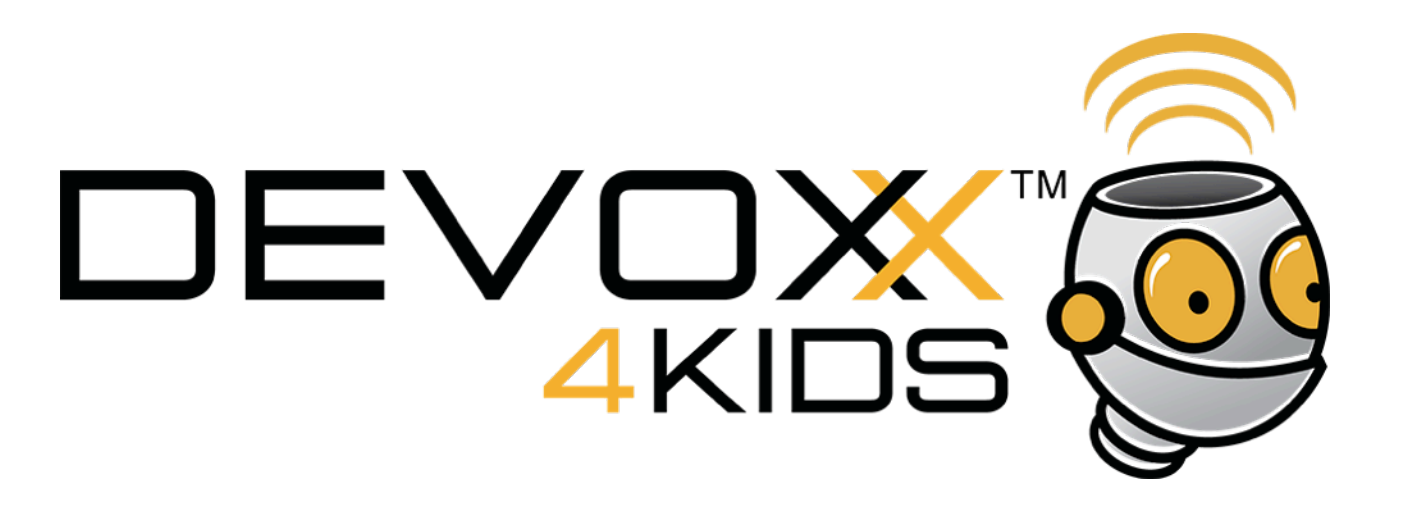

On va maintenant jouer chaque note des tableaux.

Pour cela on a besoin d'une boucle. La boucle *for* va répéter la portion de code qui est entre les { } en changeant la valeur de la variable *note.* Cette variable va indiquer la case du tableau que l''on lit.

 *for (int note = 0; note < 8; note++) {* // tu peux lire la note en utilisant notes[note] // et la durée en utilisant durees[note] // adapte le code qui permet de jouer chaque note *}*

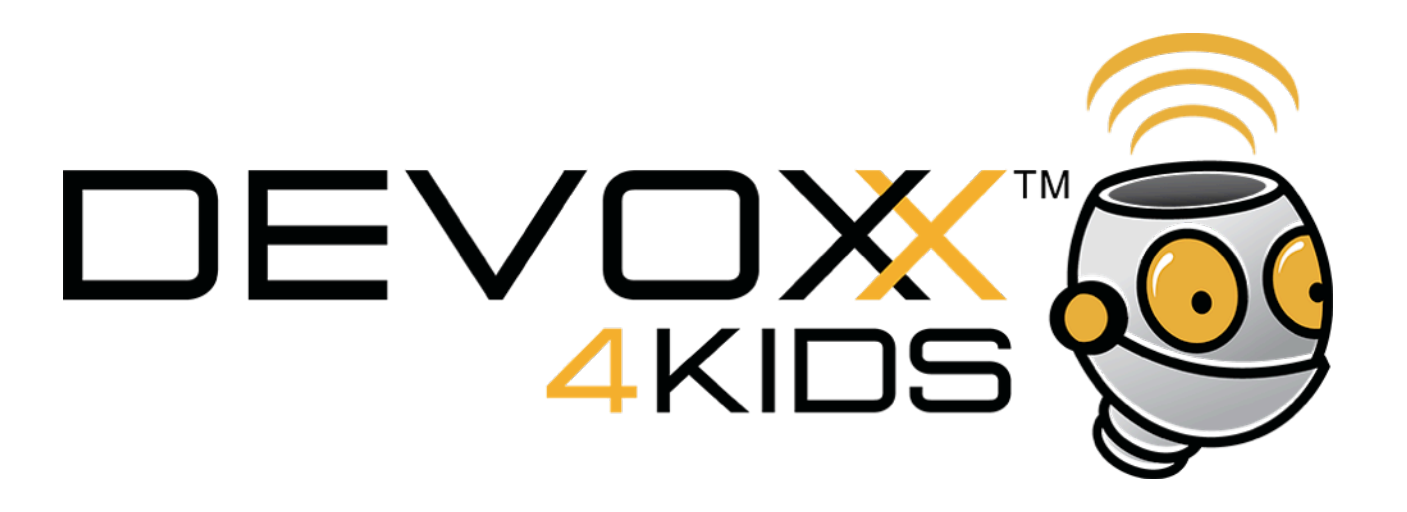

Ok, le morceau est sympa mais si on pouvait contrôler le son du buzzer et faire sa propre musique ?

Jusque là pour allumer et éteindre la lampe, on a passé tout le courant ou pas de courant du tout.

Il existe des résistances qui laissent plus ou moins passer de courant. Par exemple, la photorésistance varie avec la lumière qu'elle reçoit.

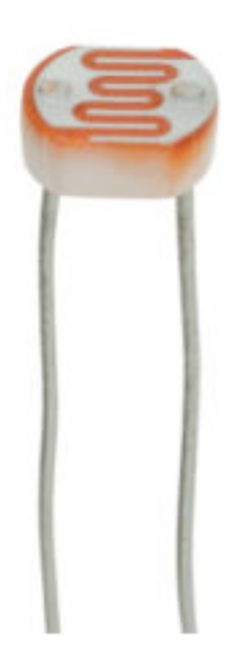

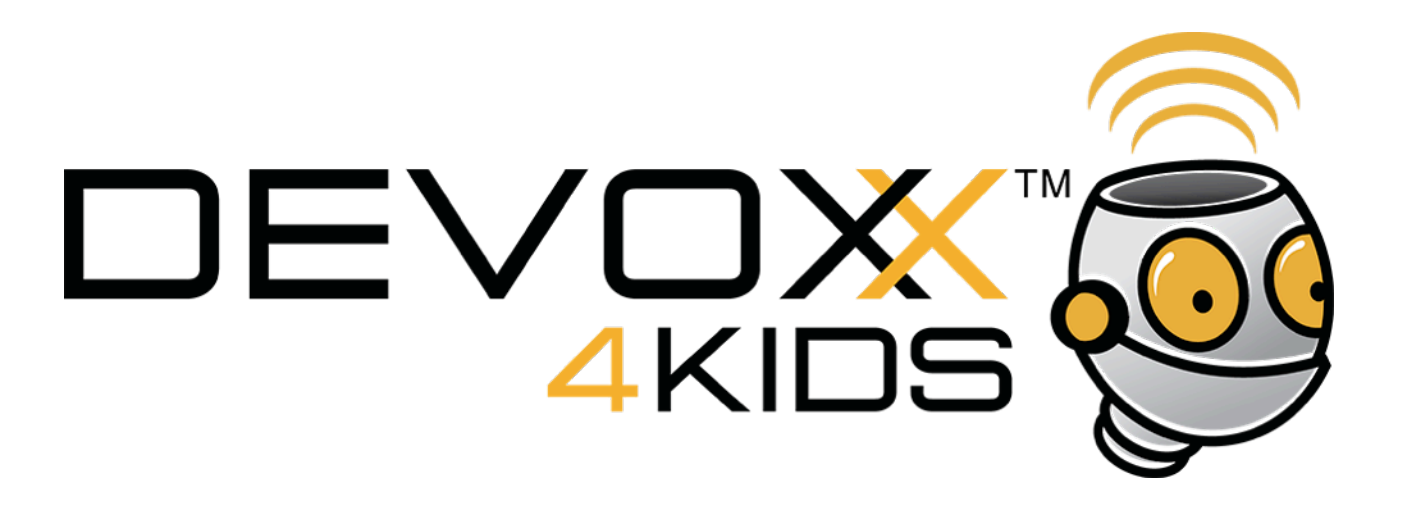

Si on sait convertir la quantité de courant en un nombre, comment peut on utiliser ça pour modifier le son du buzzer ?

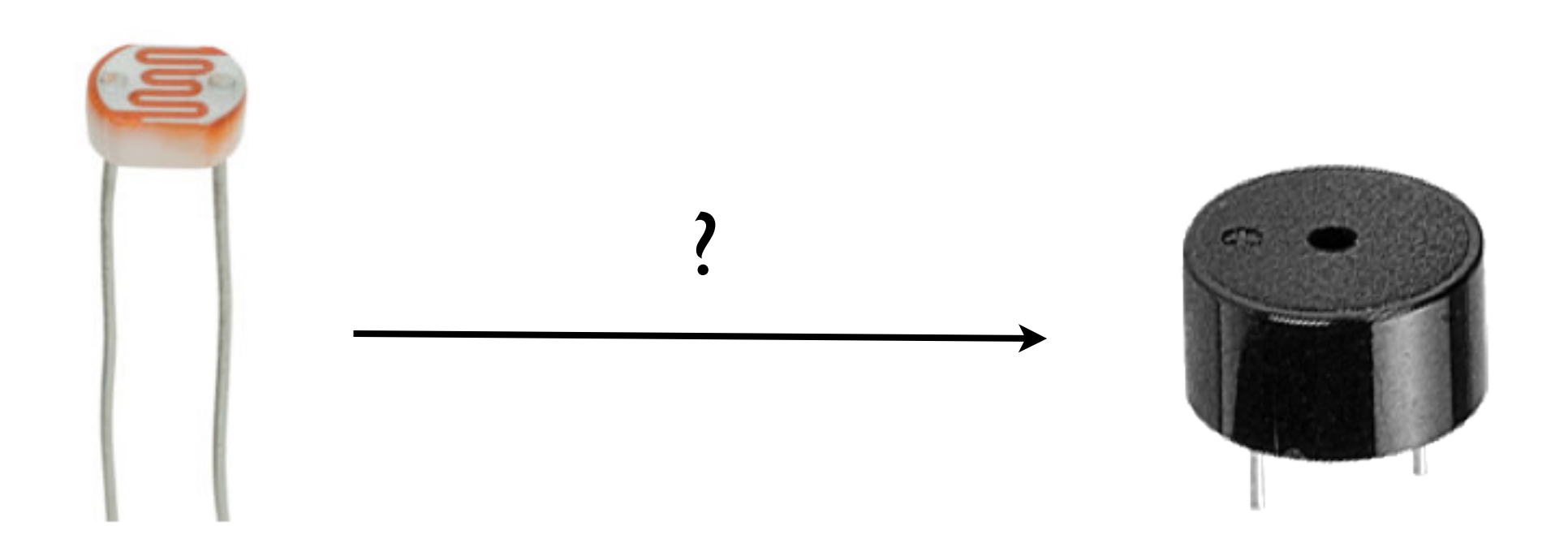

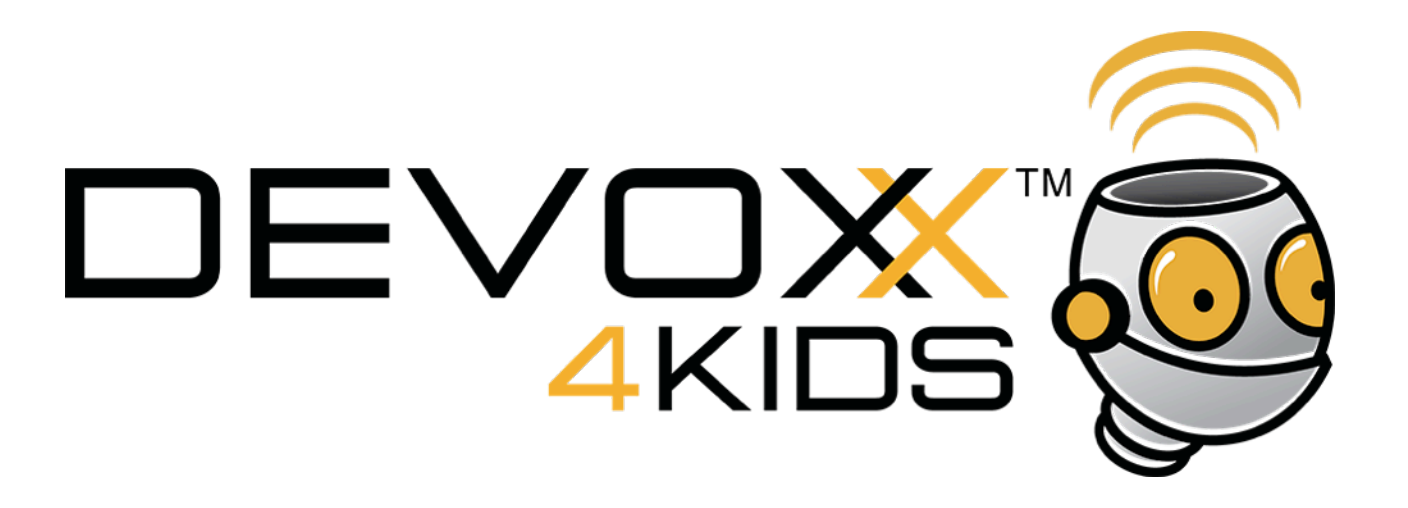

La résistance de la photorésistance diminue quand la lumière augmente et change la valeur qu'on va lire.

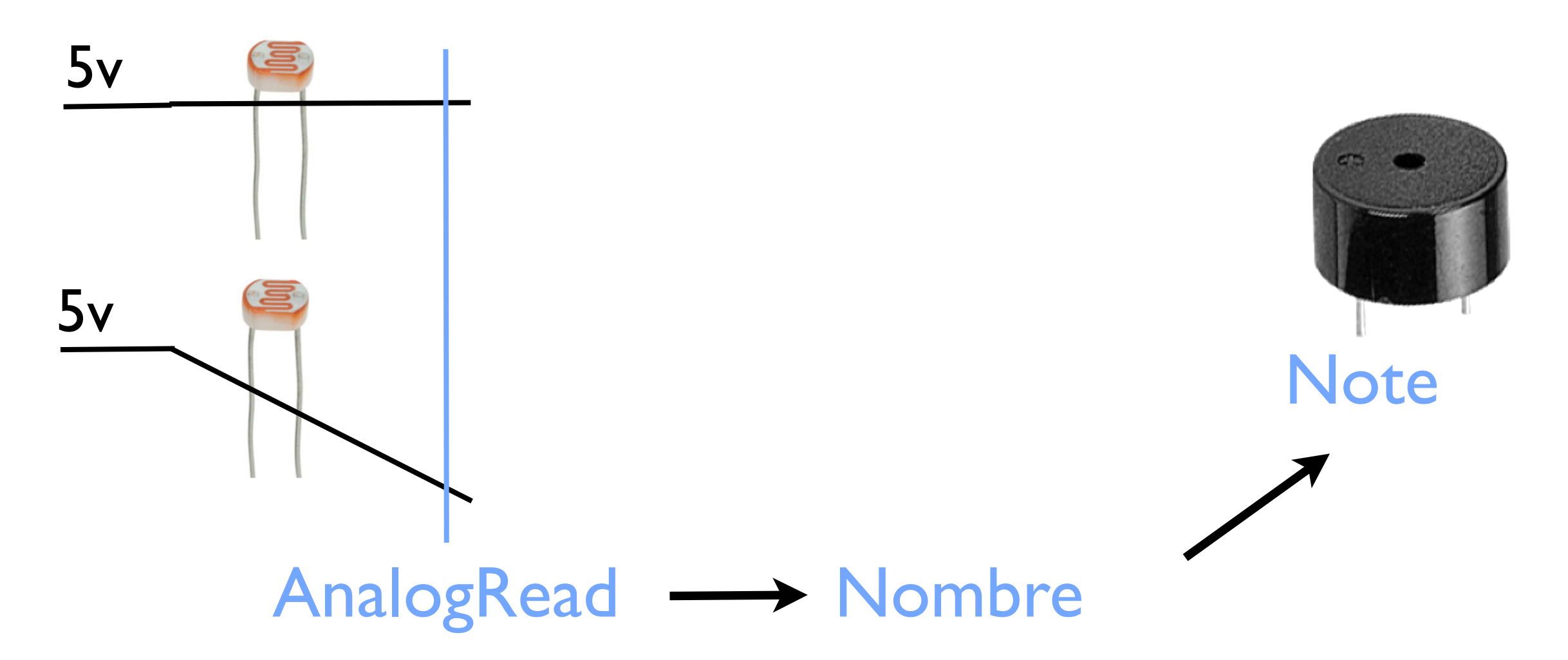

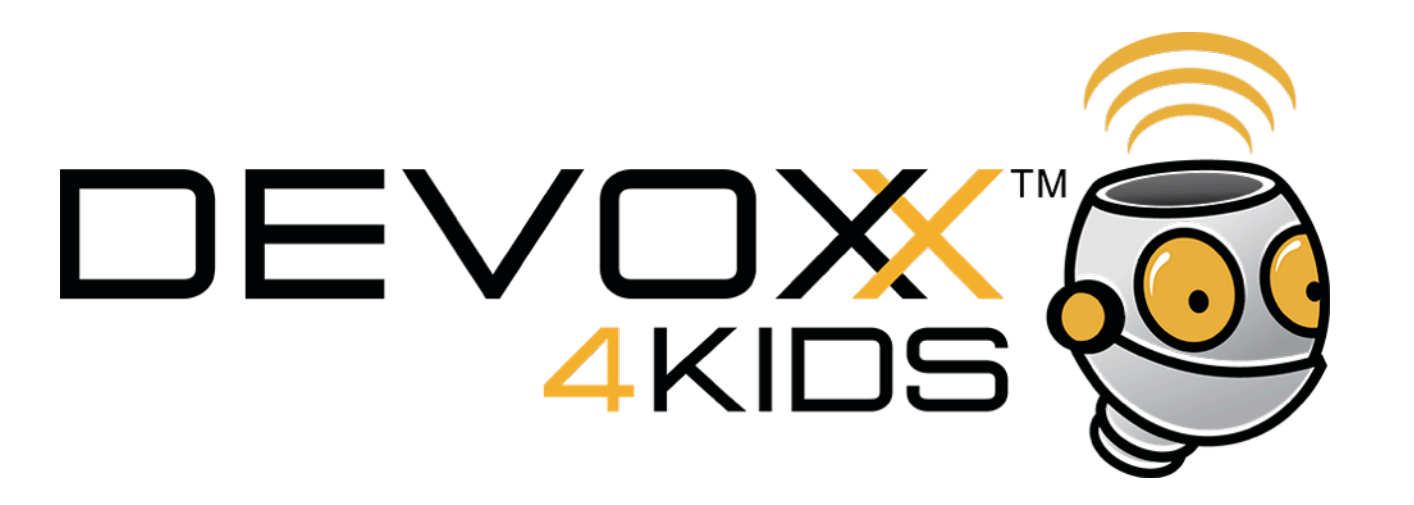

Il faut aussi une résistance équivalente

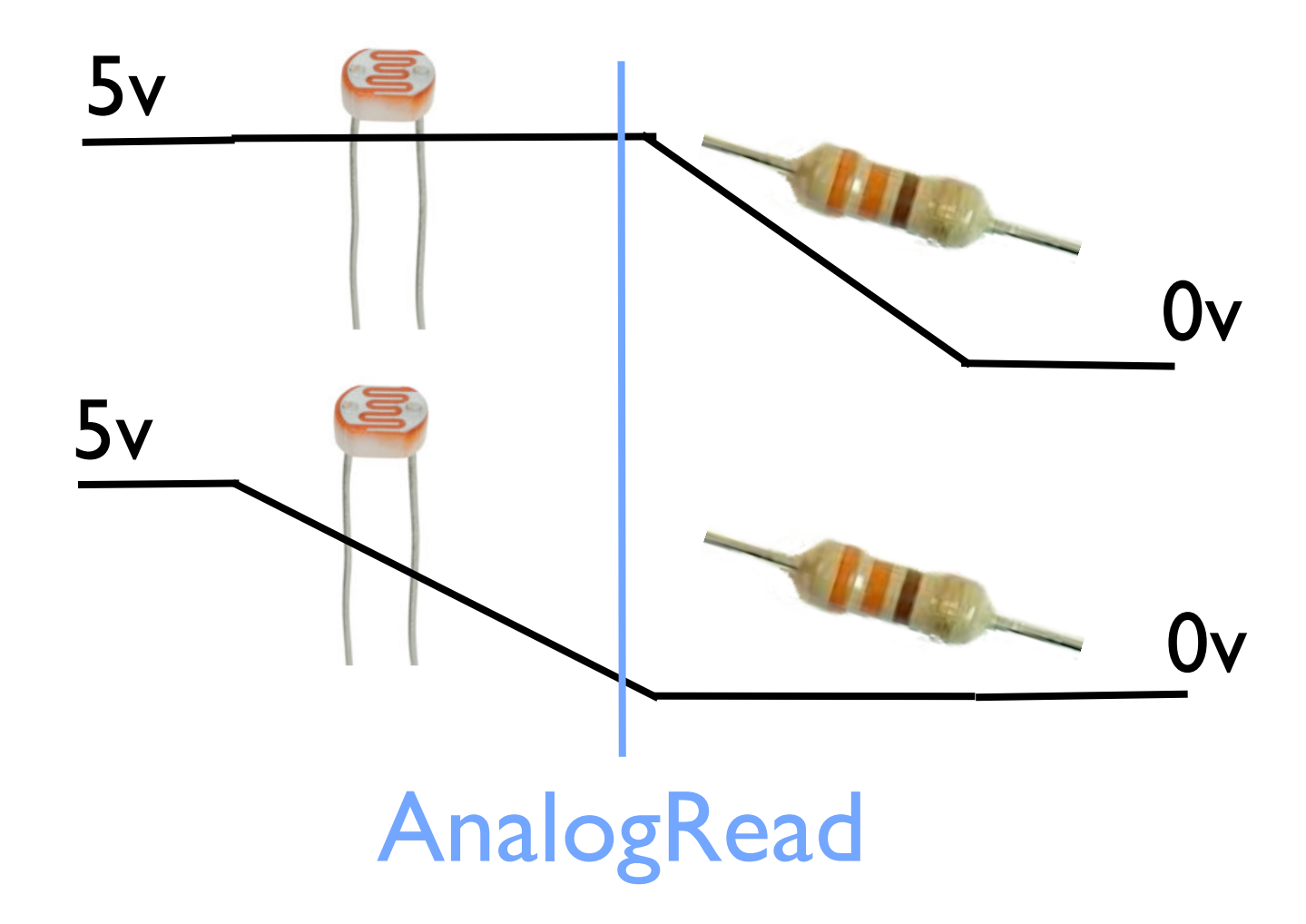

Le courant de 5v est absorbé soit par la photorésistance, soit par la résistance et à la sortie il reste 0v

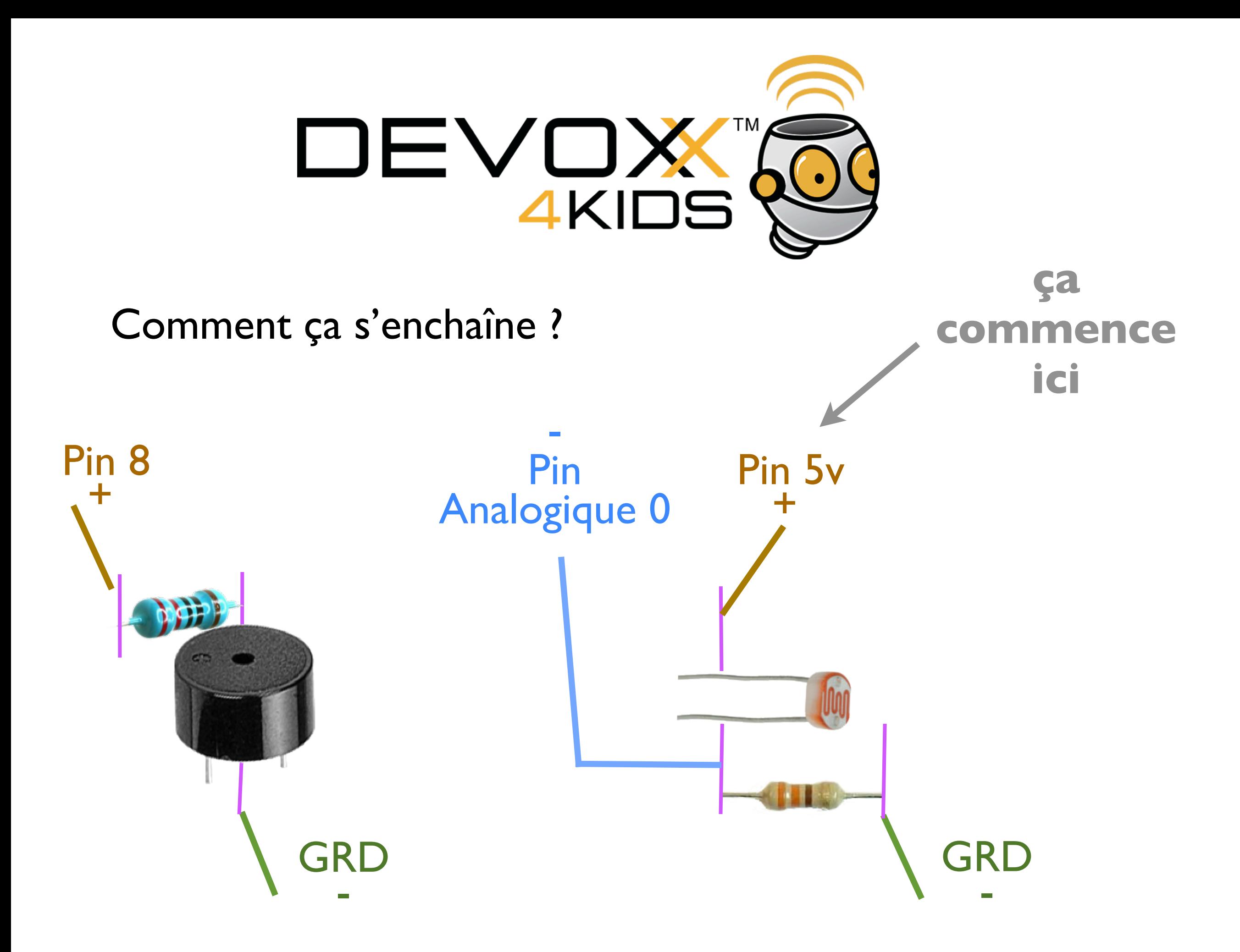

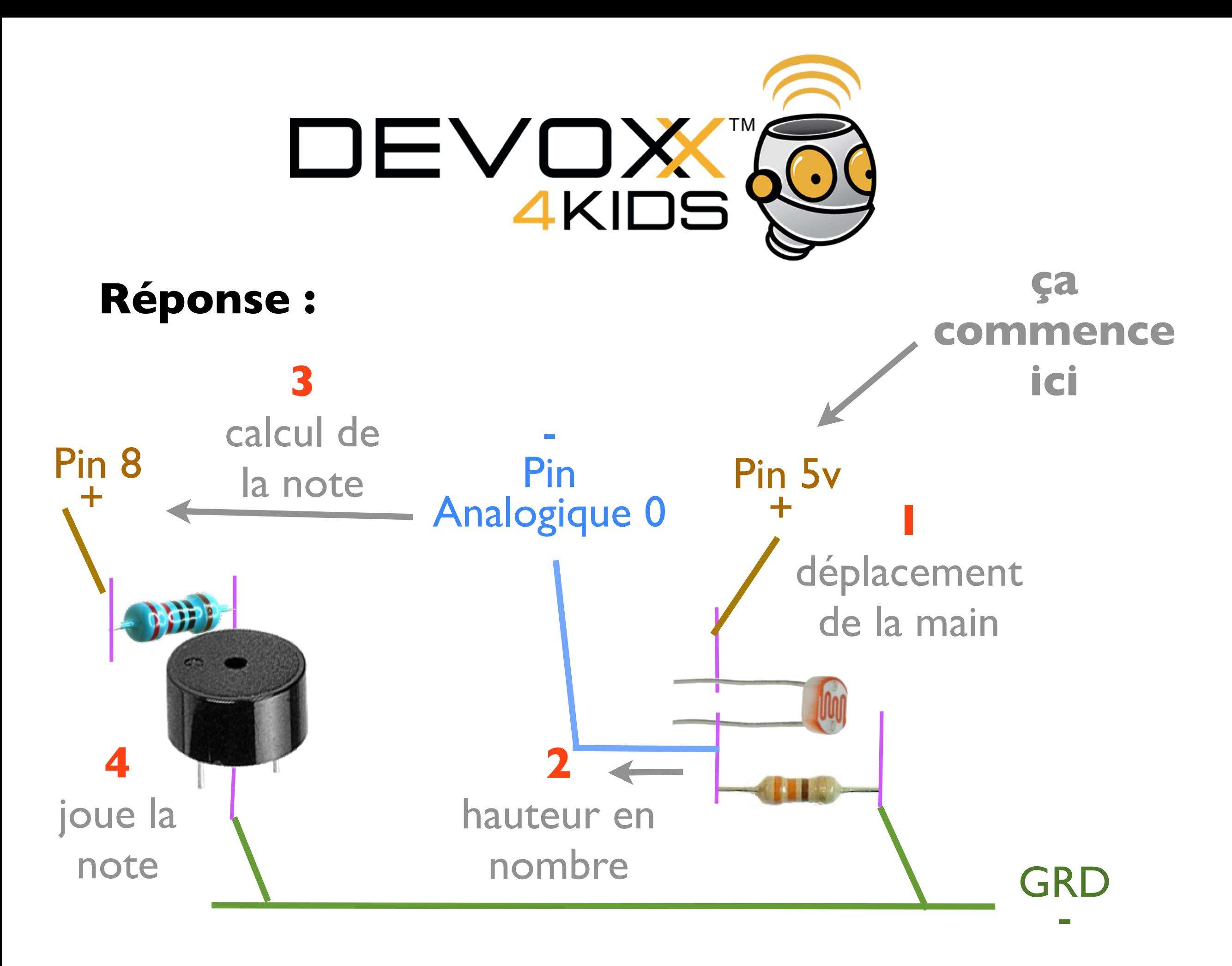

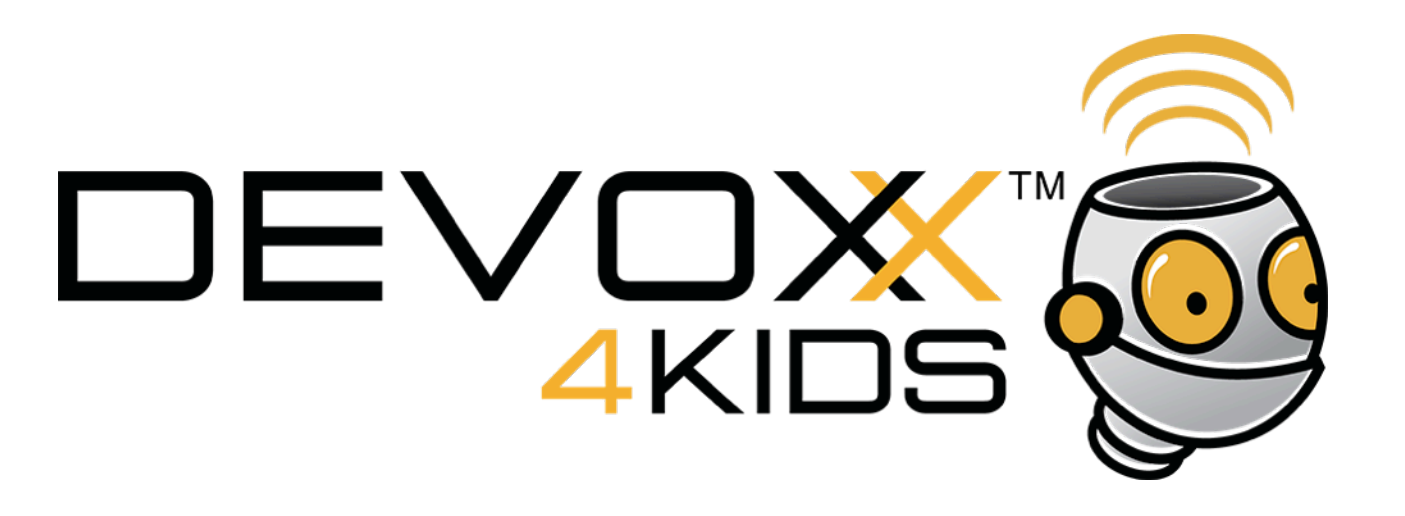

C'est le programme dans l'Arduino qui fait faire le calcul de la note.

- Tu peux adapter le code précédent.
- Tu auras besoin
- d'initialiser la communication dans setup *Serial.begin(9600);*
- de lire la hauteur régulièrement et calculer la note *int lumiere = analogRead(A0);*

Un programme qui fonctionne se trouve dans Theremin.

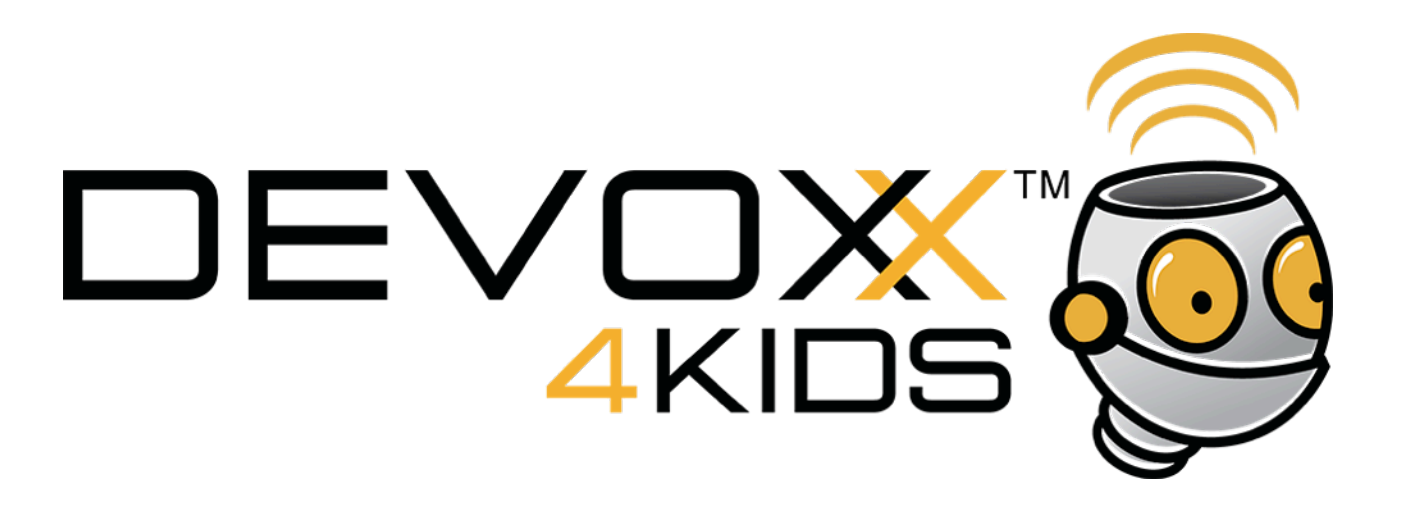

Repère bien où sont les broches que tu va utiliser et adapte le circuit.

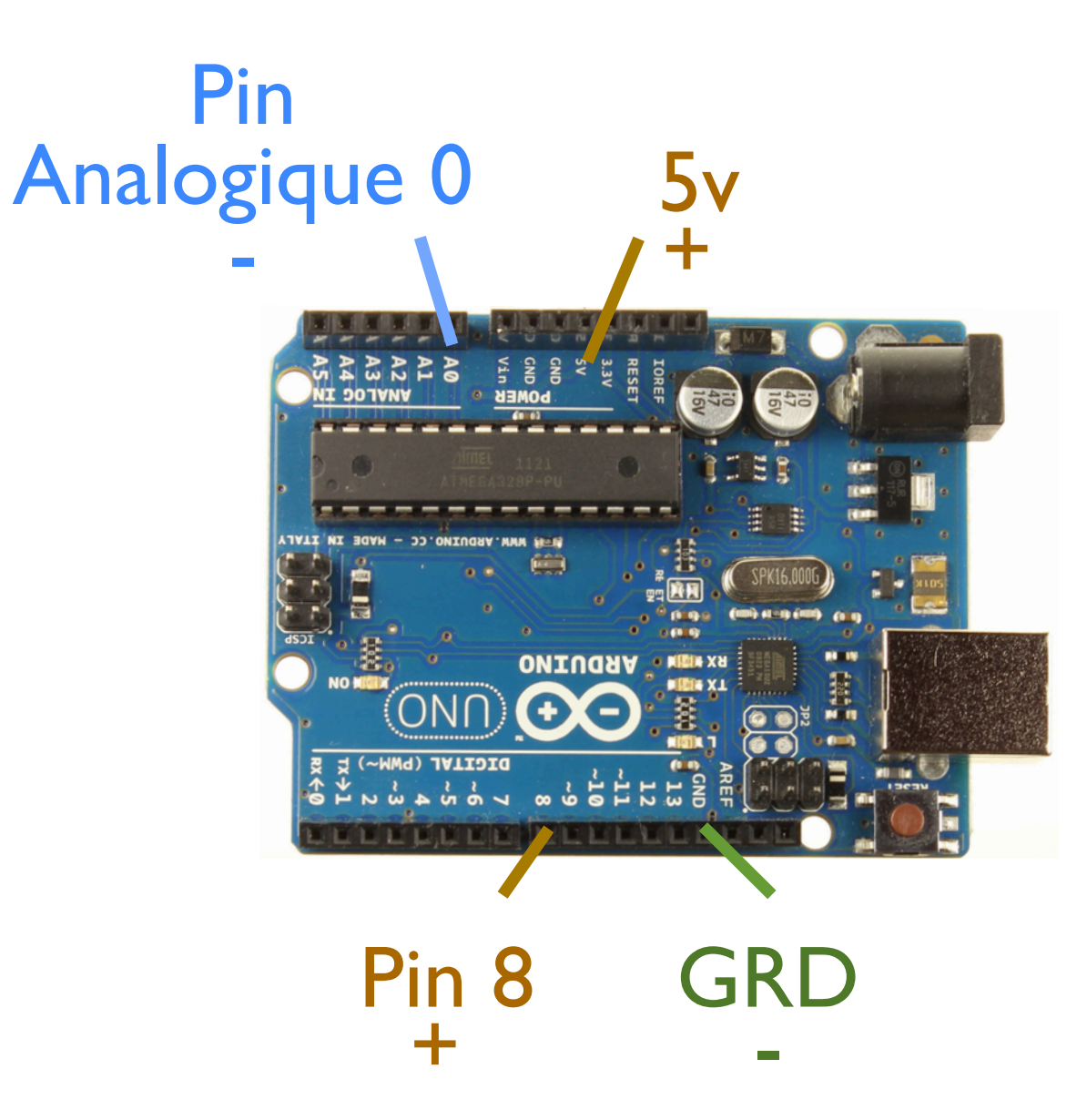